# 引き算アフィリ

# FTPソフトとは?

1 Copyright 株式会社アリウープ, All Rights Reserved.

## 目次

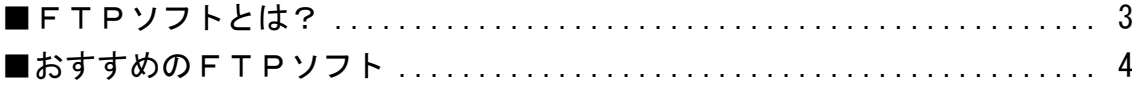

#### <span id="page-2-0"></span>■FTPソフトとは?

レンタルサーバー、独自ドメインを準備して頂きましたね。

あとは、レンタルサーバー上にあなたが作成したHTMLサイトを 置くだけでOKです。

「どうやってレンタルサーバー上にHTMLサイトを 置けばいいの?」

と思っているかもしれませんね。

そこで必要になってくるのがFTPソフトと呼ばれるソフトです。

FTPソフトを使うことで、 あなたのPC上にあるHTMLサイトを レンタルサーバー上に保存することができます。

日本(あなたのPC)からアメリカ(レンタルサーバー)に 車(HTMLサイト)を輸出する際に船(FTPソフト)を使うのと同じです。

### <span id="page-3-0"></span>■おすすめのFTPソフト

このFTPソフトは沢山種類があるのですが、 その中で僕がオススメしているのが 「FileZilla」と呼ばれるFTPソフトです。

「FileZilla」は無料でかつ大量のファイルをやり取りしても エラーがなく扱うことができます。

FTPソフトで有名なFFFTPというソフトがありますが、 FFFTPは大量のファイルをやり取りすると エラーがかなり発生して困ることがあります。(汗)

ですので、既にFFFTPをお使いだという方も FileZilla をインストールしてくださいね。

FileZilla のインストール方法はこちらのマニュアルで解説しています。 ⇒ K1-011:FileZilla をインストールしよう.pdf

それでは次のマニュアルに行きましょう!